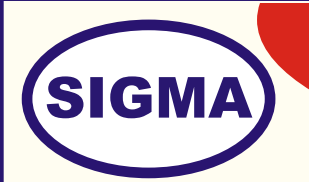

## MODEL - MOBILETV100 MOBILE TV TRAINER (Analog Mobile TV)

This trainer has been designed with a view to provide practical and experimental knowledge of a Mobile TV working on 3G mobile communication.

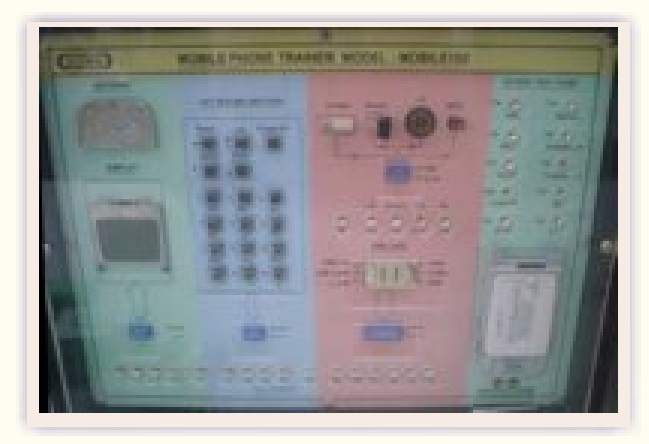

## **SPECIFICATIONS**

- 1. Network 2G Network GSM 850 / 900 / 1800 / 1900
- 2. Display TFT, 16M colors
- 3. Display Size 240 x 320 pixels, 2.0 inches
- 4. Data GPRS Class 32, EDGE Class 32,
- 5. Camera Primary 2 MP, 1600x1200 pixels, Secondary VGA Videocall Camera
- 6. Features Radio Stereo FM radio; Analog TV
	- 7. Player MP3/MP4 Player
	- 8. SIM card To be provided by customer. Also recharging has to be done by him.
	- 9. Test Points 5 Nos
	- 10. Faults 5 Nos.
	- 11. All components should be soldered on Single PCB of size 12" x 9" on the front side of PCB with complete circuit diagram Screen-printed section wise in multi-colour with 2mm multicolored sockets.
	- 12. The PCB with components should be fitted in elegant wooden box having lock and key arrangement and acrylic cover is fitted on PCB with holes for alignment and repair.
	- 13. Standard Accessories 1. A Training Manual

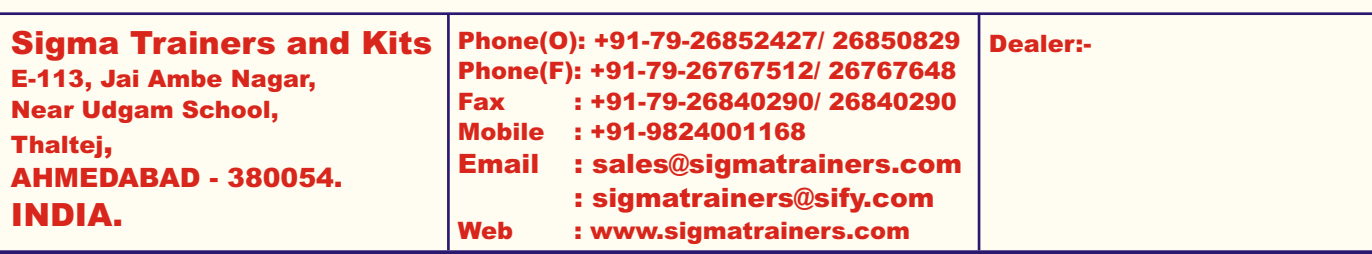

## **EXPERIMENTS**

- 1. Introduction and general theory of Mobile TV
- 2. To Study Specifications of a Mobile TV
- 3. To Study Installation procedure
- 4. To Study the Block Diagram and Working principal
- 5. To study front panel of 3G Mobile phone trainer
- 6. To study block diagram of 3GMmobile phone trainer
- 7. To observe test point voltages
- 8. To observe test point waveforms
- 9. To Observe different faults
- 10. To make video calling
- 11. To configure Mobile TV software
- 12. To view different TV channels on Mobile
- 13. To View live Audio-Video streaming from Computer.
- 14. To view video by Video-On-Demand VOD